# Fired-On Images For Porcelain Painters

- 1. Choosing a Printer
- 2. Choosing an Image
- 3. Choosing a Surface
- 4. Printing Image
- 5. Applying Image
- 6. Firing
- 7. Adding Color
- 8. Adding your own images with traditional decals
- 9. Troubleshooting

# Choosing a Printer

- $\lozenge$  **All HP and Canon (Black and White only) laser printers or** multi-function copiers work as long as the machine has no ability to print in color.
- ◆ Multifunction printers can be used as a photocopier without a computer hook up.

# Choosing an Image

- ❖ Any type of image that can be printed can be used: photographs, graphics, or text.
- For best quality light backgrounds with subject in high contrast
- ❖ Images from your own collections of family photos and ephemera if not digital must scan them into your computer .
- ❖ Images can be found on computer through search engines selecting large images for best image quality, stock photo websites, clip art, coloring books.
- ❖ Print onto plain paper first as what you see on paper is what you get.
- Manipulate images with graphics software or cut out images and arrange as desired.

# Choosing a Surface

- ❖ Flat surfaces are easiest to use. Curved surfaces work best with smaller images or images can be adjusted / modified to fit.
- $\cdot$  Images can be placed anywhere there is glaze including up and over sides and on bottom of piece as long as area does not touch kiln shelf.
- $\triangle$  Think about functionality when choosing surface.. For example firing a recipe on something you would serve or cook recipe in.

### Printing Images

- $\dots$  Transfer Paper must be Fired-On Images Brand
- **\*** Remove tissue if present
- ❖ Feed through manual feed slot one sheet at a time
- ❖ Print on Glossy side of the paper

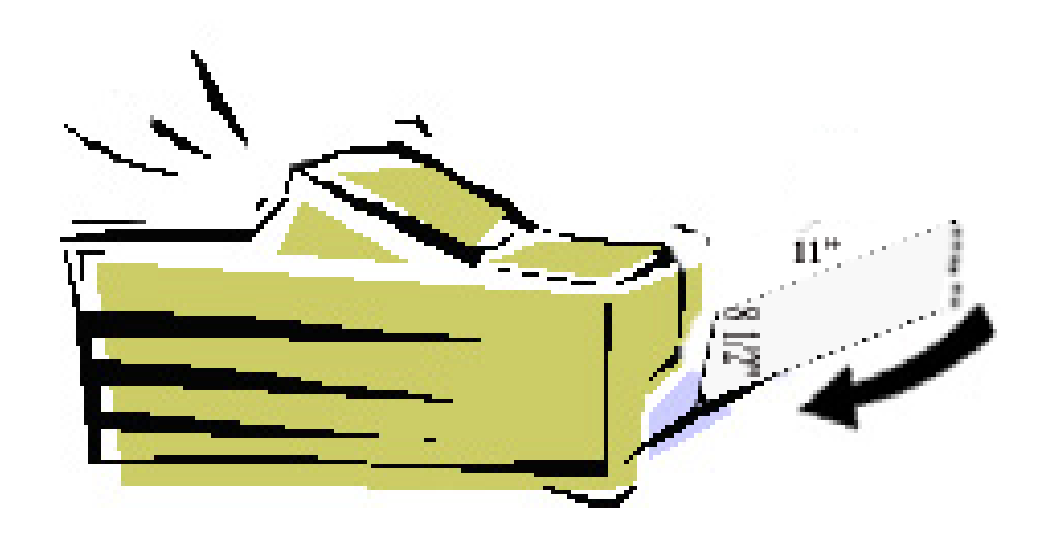

## Applying Image

- Cut out image close to edges
- Place in warm water bath for 2 minutes

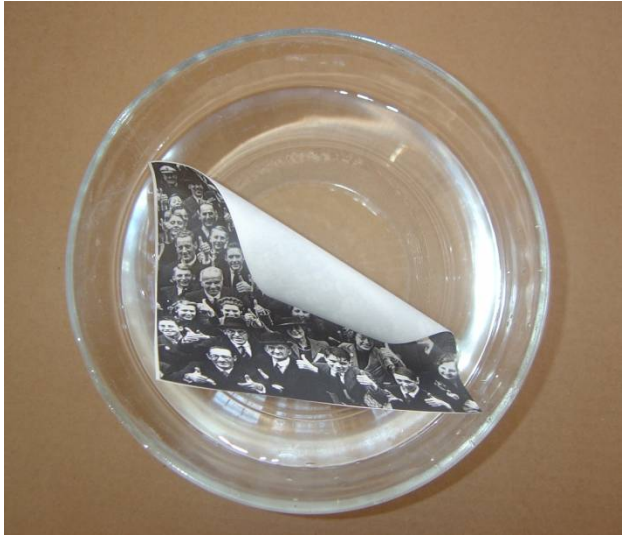

- $\dots$  **When decal starts to separate ready to use**
- Lift with backing paper intact and place on the glazed surface
- Hold image down on film with one hand and slide out paper from underneath with the other hand

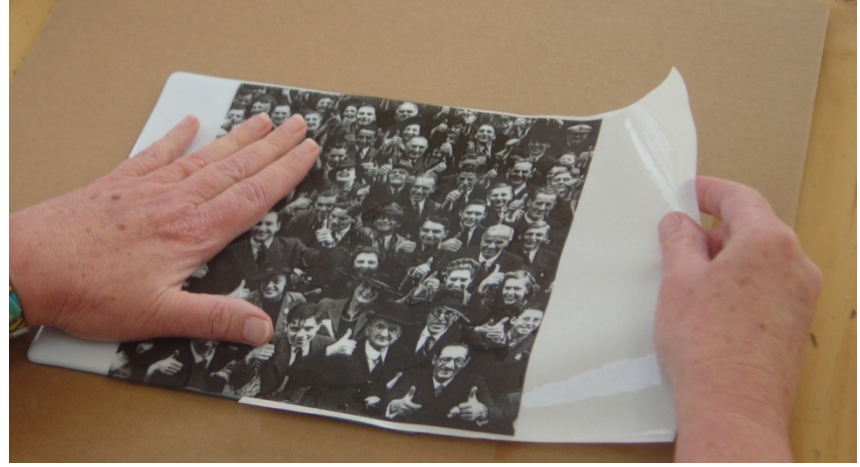

#### Remove water with paper towel or brayer from middle outward

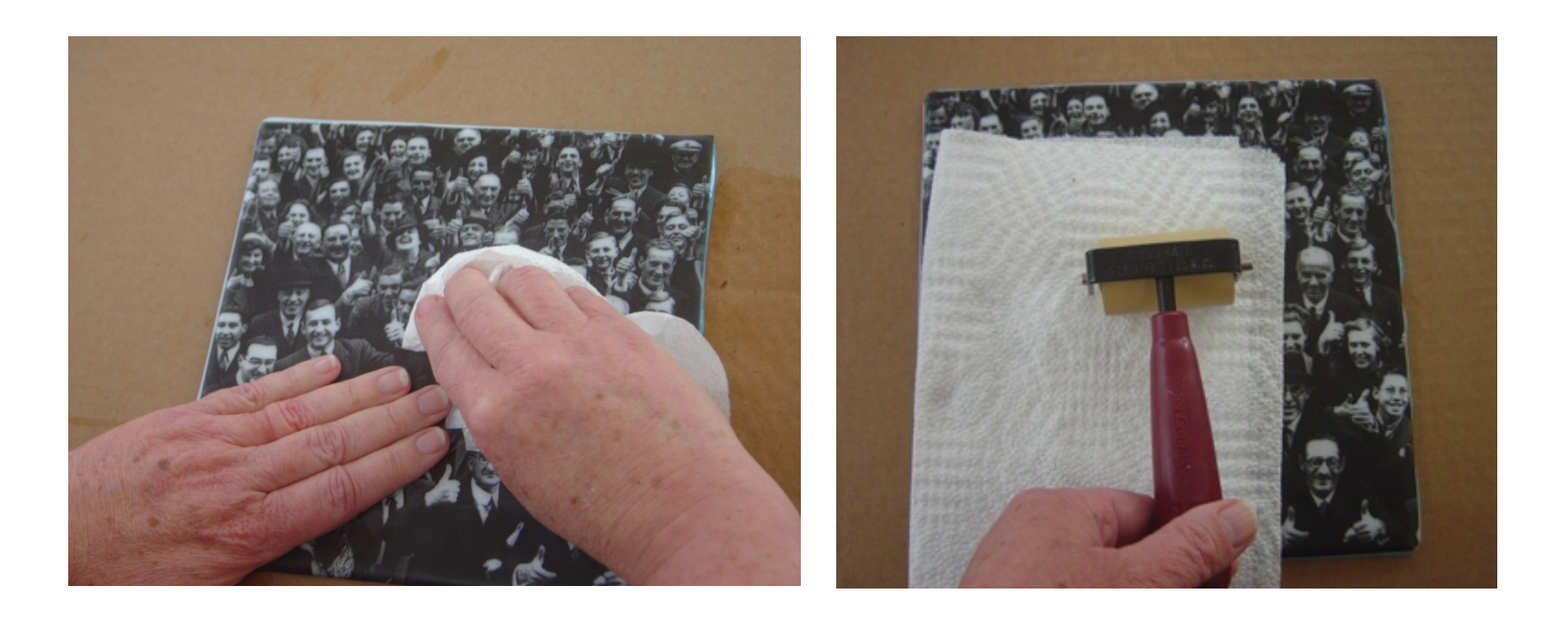

## Firing / Two Methods

## **High Fire: Just Apply Transfer and Fire**

- **Ceramic: including Wall Tile, Dinnerware and Thick Porcelain Ornaments / fire to cone 06**
- **Porcelain or Stoneware and Floor Tile / cone 04-02**

### **LOW FIRE: Apply Transfer, brush on covercoat and then Fire**

- **Two choices for covercoats: works on any glazed surface**
- **Lead/ Cad Free : Mix "Series 5" Reusche clear glaze with 1:1 ratio with baby oil Brush on and fire to cone 016**
- **Regular : Mix Flux (Reusche soft flux) or any light colored china paint 1:1 ratio with baby oil..**
- **Brush on and fire to cone 018**

## Adding Color

- Images fire to a rich sepia brown
- After firing you may add color over image with china paints or overglazes
- Paint and fire as many times as you want to get the look you want

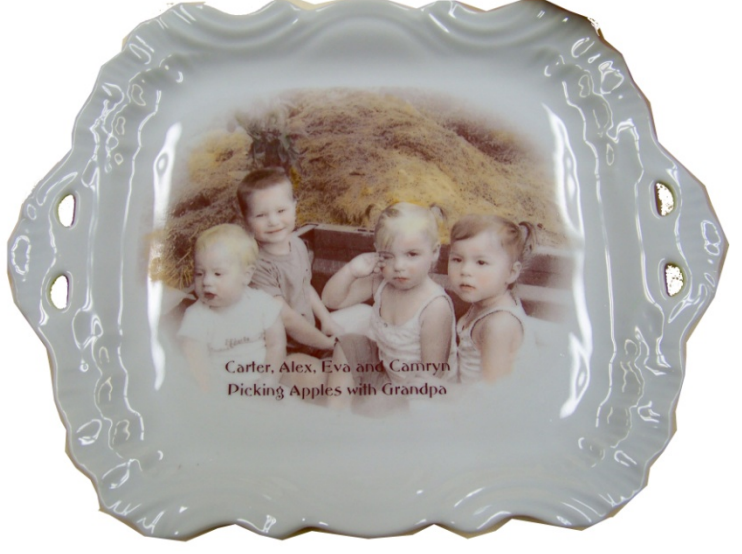

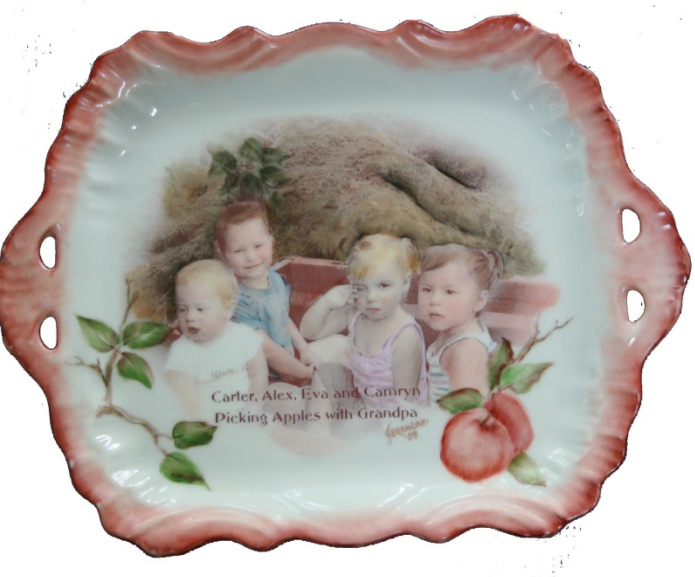

Painted by Jeannine Goertz

### Mixing in your own images with Using Traditional Low Fired Decals

one step method

1. Apply traditional decal 2. Apply fired-on image over traditional decal … let dry 4. Coat with flux or china paint mixed in 1:1 ratio with mineral or baby oil 5. Fire to recommended temp

of traditional decal

### TROUBLESHOOTING

#### *Image has smudged or the ink/toner rubbed off before firing.*

• Run a few sheets of plain paper through the printer to heat up the fuser rollers before printing onto the transfer paper.

#### *Image has disappeared completely after firing*

• Make sure that you are using one of the recommended HP Or Canon BLACK AND WHITE Laser printers or Multifunction printer /copiers to make transfers. Use a fresh toner cartridge if your results fade over time. Only use authentic **HP or Canon** toners, no substitutes. Make sure to use only **Fired-On Transfer Paper**.

#### *Image smudges or wipes off after firing*

- Transfer firing too low or you need to use a cover-coat.
- Remember that in order to fire to a low temp (**cone 018-cone 016**) you **MUST** use a **COVER-COAT**.

#### *Image has faded after firing*

• Transfer firing temperature is too hot. Remember that transfers with a cover-coat applied will fire on at much lower temperatures (**cone 018-016**) than images fired without a cover-coat (cone  $06-02$ )  $11$ 

### *TROUBLESHOOTING Con't*

#### *Image has cracks in it*

- A certain amount of microscopic cracking is normal but if you see large cracks after firing, this may be due to poor contact between the transfer and the glazed surface. Do not overlap transfer material, make sure there are no bubbles under your transfer and let it dry thoroughly before firing. Test on small inexpensive pieces first. Ceramic pieces may work best by using the cover-coat method..
- *If image cracking continues to be a problem you can flip the image and use it toner side down. This requires printing the image in reverse and borrowing the adhesive from a blank square of transfer paper and spreading it onto the area before applying the image.*

#### *Ware has cracked after firing*

- Stoneware requires a slow fire for both heating up and cooling down.
- Porcelain and stoneware must be dry footed…placed directly on kiln shelf